Title stata.com

window programming — Programming menus and windows

Description Syntax Also see

## **Description**

The window command lets you open, close, and manage the windows in Stata's interface. Using the subcommands of window menu, you can also add and delete menu items from the **User** menu from Stata's main menu bar. window push adds *command\_line* to the Review window.

For documentation on creating dialog boxes, see [P] Dialog programming.

## **Syntax**

window fopen ...
window fsave ...
window manage subcmd ...
window menu subcmd ...
window push command\_line
window stopbox subcmd ...
Display open dialog box
Display save dialog box
Manage window characteristics
Create menus
Copy command into History window
Display message box

## Also see

[P] Dialog programming — Dialog programming

[U] 18 Programming Stata

Stata, Stata Press, and Mata are registered trademarks of StataCorp LLC. Stata and Stata Press are registered trademarks with the World Intellectual Property Organization of the United Nations. StataNow and NetCourseNow are trademarks of StataCorp LLC. Other brand and product names are registered trademarks or trademarks of their respective companies. Copyright © 1985–2023 StataCorp LLC, College Station, TX, USA. All rights reserved.

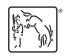

For suggested citations, see the FAQ on citing Stata documentation.